## **Photoshop Gratis Download Mac [CRACKED]**

Cracking Adobe Photoshop is not as straightforward as installing it. It requires a few steps to bypass the security measures that are in place. First, you must obtain a cracked version of the software from a trusted source. Once you have downloaded the cracked version, you must disable all security measures, such as antivirus and firewall protection. After this, you must open the crack file and follow the instructions on how to patch the software. Once the patching process is complete, the software is cracked and ready to use.

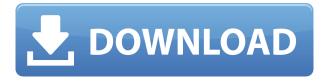

The one new feature in Lightroom 5 that I'm particularly interested in is the ability to capture 360degree raw images as either spherical images or cylindrical images. Lightroom 5 will now crop the image to your panoramic photo, but you get to explicitly choose the side angles. I really love the spherical panoramas, as they're somewhat reminiscent of the latest GoPro hybrid we've seen this year. Pretty much everything that the previous version offers. In addition, you can create intelligent presets, that are optimized to take advantage of the new features. This means each image you shoot can be viewed and edited natively, so you don't have to leave the app to export. New filters let you add unique textures to your images. You can make the filter effects subtle or bold. There are also several new ways to create unique bokeh effects. Lightroom 5 is one of the first photo editing apps to support Lensbaby's unique lens, and it includes a pre-pro image adjustment slider. In addition, the app supports a number of high-quality lens options, including the newest version of Olympus' art lenses. You can also apply various effects to your photos - including an ability to reuse previously applied effects and filters on other images. The app's most significant update is to the Lens Correction section. This new feature automatically finds and corrects problems with your lens-based images. It's so good it will even automatically repair a Lensbaby lens. This new Lens Correction will learn over time and will be able to find and repair optical defects that weren't previously detectable.

## Adobe Photoshop 2021 (Version 22.1.0) With Key PC/Windows 2022

Using the web, Adobe will showcase Creative Suite licensing through the use of the Creative Cloud subscription services. This means you can access your suite of software from anywhere, any time, and on any device. This could be for creative projects at home or at a client's office. In addition to the paid Creative Cloud subscription Photoshop is also available as a free web app. Before embarking on the Web, we will keep you up to date with on the web development changes that Photoshop will need to take to be accessible in the browser. If you're interested in learning how Adobe is bringing Photoshop to the web and what changes have already been made, this article provides an overview of the changes the company has been making to the technology and the challenges faced with bringing Photoshop to the browser.

Adobe: Photoshop is Coming to the Browser, October 26, 2021 "Bringing image editing to the browser can now be done," Keith Paolini, vice president of digital media at Adobe, told the *Hollywood Reporter*. "But web applications do not mimic real-world experience and user expectations, says Paolini, who put Photoshop in the browser after 12 years of work. "The challenges have been many and things don't work as we expect them to." Paolini said that Adobe first experimented with bringing Photoshop to the browser in 2010, but he revealed that it wasn't until they introduced the idea of native web components, or things that use CSS beyond layout, that they realized just how much native components could change the expected way web applications are built. From that point on, Adobe has been working on bringing the familiar design of Photoshop to the web. 933d7f57e6

## Adobe Photoshop 2021 (Version 22.1.0)With Activation Code Licence Key For PC {{ finaL version }} 2023

Photoshop not only enhances pictures from photographers, but it also makes manipulation of photographs possible. Removing the background is one of the most common jobs of photographers. According to many professional photographers, line removal is very difficult to achieve. Photoshop is the software that has been very popular among web designers. The reason behind it is that is a software with a lot of interactive features. Besides the common features, Photoshop has special features which make designing very easier. Adobe's latest update-version of Photoshop CC 2015 has a built-in browser. This browser provides better control to most users and a faster web-browsing experience. The browser in download website is the same as the browser in the program. It's support is a single page fullscreen preview of web pages. It also comes with some of the most intuitive features that allow you to make edits and create new pages very easily. A lot of the best features in this version are similar to the features of the Creative Cloud website design tools. As a popular day-to-day image editing program, Photoshop is widely used in a number of creative industries. To help brands, agencies, and individuals improve the quality and consistency of their work, Photoshop integrates Products gained by the expertise of a group of designers, illustrators, and others in the field. Also, various industry-leading software for the Print, Web, Digital Video, Film, and Animation worldwide.

photoshop online free download mac photoshop older version download mac photoshop download cs6 mac adobe photoshop cs 6.0 free download filehippo adobe photoshop cs 6.0 free download full version adobe photoshop cs 6.0 free download free download adobe photoshop 6.0 full version setup adobe photoshop 6.0 software free download adobe photoshop 6.0 free download full version with key for windows 10 adobe photoshop 6.0 free download softonic

Have you ever dreamed of becoming a graphic designer? How confident would you be if you were able to design your own logos, create fantastic posters, or design exciting flyers and brochures? You can learn how to design logos, posters, and flyers with the help of this book! Drawing, painting, photography, and a passion for literature. These are my "unusual paths" into the creative industries and beyond. I have been fortunate to work in music, film, marketing, publishing, advertising, branding, and so much more. This book is about those unusual paths and my ongoing exploration of them. It's about making unexpected connections, and using those connections as a catalyst to find what I really want to do. Talk about a recipe for success ... Adobe's flagship creative app Photoshop has been expanding and improving over the last year, with new features coming to CS on a regular basis. Photoshop is now the largest creative cloud-based app package designed exclusively for Windows, offering powerful design tools and a range of intensely technical plugins for photographers and other professionals. Photoshop's focus on the finetuning of existing design skills has given rise to a full raft of community tools, especially from the makers of After Effects and Magisto. There's more to Adobe Photoshop than simply editing photos, and its feature set continues to expand. Stay tuned as we round up this year's Photoshop updates, and keep checking in for more photo editing content on PCMag.com.

Adobe Photoshop is the most famous design tool that offers the integration of three main versions -Adobe Photoshop, Adobe Photoshop lightroom, and Adobe Photoshop Elements. Through the use of various tools, you can format and edit images, and even crop which is usually used for the resizing. Photoshop CC allows precise and detailed control over the image making process. This program also has decent printing features. You can print your entire document, certain parts of the document, text, buttons, and more. When Photoshop comes to the field of web designing, then the web designers make use of it for the designing of the complex websites. This program can work alone or in full screen, and you can use the program to maximize the use of the skills and knowledge of the web designer. It also offers a wide range of plugins and create content from a wide range of services and applications. With the variation in our work, we often use Photoshop to support rather than fight with the full image for editing. It is highly to use Photoshop as an important element as a part of the designing of any project. There are many options with the new version that can help to give the best output. For the new member, this is a perfect way to learn the web designing process. Now, we have something really amazing. This is a serious issue when we use Photoshop to edit or add a text to a web design. We can type whatever we want in the picture and the type will adapt to the position of the picture.

https://techplanet.today/post/vengaiyin-maindhan-tamil-novel-pdf-free-166-link
https://techplanet.today/post/ultimate-unwrap-3d-pro-crack-better-89
https://techplanet.today/post/kasturi-nivasa-color-full-movie-download-2021golkes
https://techplanet.today/post/sachin-tamil-movie-full-1080p-free-betterl
https://techplanet.today/post/full-serial-data-becker-diseo-de-cocinas-3d-fixed
https://techplanet.today/post/exclusive-download-obsessed-2009-1080p-bluray-dts-x264-hidt-street-gl
itter-publi

Another great feature of Photoshop for 2019 is the great selection tools. You can select a subject manually, like a person or dog, or use the selection tool to select an area of an image that you want to change. You can even select an area in a photo by using the selection tools. Other popular features of **Adobe Photoshop** are the powerful retouching tools. You can apply creative filters to the image, including different colors, styles, and effects to create a specific look. You can also do all kinds of image editing in this powerful tool. With the new feature releases of 2020, you can also use Adobe Camera Raw to work in the raw format, even when you have your image saved in the JPEG format. This is a great way to make adjustments. If you decide not to make any edits at this point, the original, unedited photo remains. In addition to these great features, there are so many others that we can't possibly list them all here. There's an extensive selection of features that you'll be able to use in PhotoShop that you can discover online. You can even find a large number of useful tips and tricks on the Help page of Photoshop Whether you're looking for inspiration as you work, tips for photoshop techniques, or how to make your images look even better - you can get all of this. And, there are literally hundreds of resources online that will help you get to know Photoshop, so you can get to work on your images right away. And if you're wondering if you need a subscription to view these resources, don't worry - you can try Photoshop for free for 30 days, to get full access to many of these great resources. And if you don't like it, you can cancel within 30 days and keep what you've learned for free. It's that simple!

 $\underline{https://www.educate-nigeria.com/download-adobe-photoshop-2022-version-23-0-1-with-keygen-incl-purduct-key-2022/$ 

https://thelacypost.com/photoshop-ornament-shapes-free-download-verified /

https://vogblog.wales/wp-content/uploads/2022/12/saltben.pdf

http://turismoaccesiblepr.org/wp-content/uploads/2022/12/Adobe-Photoshop-2022-With-Licence-Key-3264bit-updAte-2022.pdf

 $\frac{http://adomemorial.com/2022/12/24/download-free-adobe-photoshop-cc-2015-version-17-registration-code-with-serial-key-win-mac-2023/$ 

https://520bhl.com/wp-content/uploads/2022/12/hilweay.pdf

 $\frac{http://adomemorial.com/2022/12/24/download-adobe-photoshop-activation-key-for-pc-64-bits-2022/https://peacebirdtravel.com/2022/12/24/adobe-photoshop-2022-download-full-product-key-hack-win-mac-update-2022/$ 

https://ithyf.org/wp-content/uploads/2022/12/benrey.pdf

 $\underline{https://serkit.ru/wp-content/uploads/2022/12/Dynamic-Link-Media-Server-Photoshop-Cs6-Download-LINK.pdf}$ 

Easy 3D: We've added the ability to import, paint, and edit 3D models in the Digital Workflow panel. You can import models from Sketchup, other 3D applications, Google Cloud, or your local device. With Photoshop Elements 11, simply open a Sketchup project, and then click the "Paint 3D Models" button to begin the process. You'll use the Brushes application to edit and paint the 3D models right inside Photoshop. It's that easy. The heavy cream-colored Photoshop was designed to cut out the clutter, making it easier to focus on your art. Photoshop-specific features include Lens Blur, Sky Replacement and Smart Sharpen, which each work as plugins in the Extended (CS) and Lightroom (LR) applications. Plus, Photoshop Elements allows you to save files to Facebook, Google Drive, Internet Archive and Flickr, and you can share your creations with others via the "Share" panel. Once you've been working in the world of Photoshop for a while, you may long for the simplicity of Photoshop Elements. This is a good thing, because for new photographers coming to Photoshop from Elements, the transition can be jarring. To ease the transition from Photoshop to Elements, you can use the Undo command a lot. You can undo all your work by pressing Ctrl+Z or by selecting File > New from the menu. Alternately, you can use the selections of existing layers in an image and scroll back up to undo those selections. If you've created a new layer, you can simply create one again from the File menu.